Практичне значення роботи полягає в тому, що результати науково‐ дослідної роботи будуть використані під час розробки курсу лабораторних робіт з фізики, інформатики, технологій для учнів профільних закладів, а та‐ кож на кафедрі інжинірингу та дизайну в машинобудуванні НТУ «Дніпров‐ ська політехніка» з предметів «Тривимірне комп'ютерне конструювання» та «Основи комп'ютерного інжинірингу».

### **Література:**

1. Літовченко П.І. Деталі машин: навч. посіб. – Харків: НАНГУ, 2015. 302 с.

2. Деталі машин : підручник / Міняйло А.В., Тіщенко Л.М., Мазоренко Д.І. та ін. – Київ : Агроосвіта, 2013. – 448 c

3. Гмурман В.Е. Теорія ймовірності та математична статискика: посібник для вузів / В.Е. Гмурман. – 7‐е вид., стер. – М.: Вищ. шк., 1999.–479 с.

Ковтун А. С. Зворотний інжиніринг вантажозахоплювальних кліщів на основі САПР SOLIDWORKS / А. С. Ковтун, Д.Р. Захарова // Матеріали ХХ Міжнар. наук.‐техн. . ЧИТАННЯ» (Дніпро, 27 січня 2023 року). – Д.: НТУ «ДП», 2023 – С. 77–78.

УДК 621.866.14

## **ВИКОРИСТАННЯ СУЧАСНИХ КОМП'ЮТЕРНИХ ТЕХНОЛОГІЙ SOLIDWORKS ТА VIRTUAL REALITY ДЛЯ ЗВОРОТНОГО ІНЖИНІРИНГУ РОМБІЧНОГО ДОМКРАТУ**

### **П.А. Малуєв1, Д.Р. Захарова<sup>2</sup>**

<sup>1</sup>учень 10 класу, e-mail: <u>pavel.maluev@gmail.com</u> <sup>2</sup>студентка групи 133-20-1, e-mail: zakharova.d.r@nmu.one <sup>1</sup>КЗ «Науковий ліцей імені Анатолія Лигуна» КМР, Кам'янське, Україна 2 Національний технічний університет «Дніпровська політехніка», Дніпро, Україна

**Анотація.** У роботі розроблюється лабораторний практикум на базі ромбічного домкрата, застосовано технологію віртуальної реальності для візуалізації та апробації отриманих результатів; виведено залежності між висотою підйому домкрата від кута між середніми стояками, та від кількості обертів гвинта.

*Ключові слова: ромбічний домкрат, зворотний інжиніринг, SOLIDWORKS, VR.*

# **APPLICATION OF MODERN COMPUTER TECHNOLOGIES SOLIDWORKS AND VIRTUAL REALITY FOR REVERSE ENGINEERING OF THE RHOMBIC JACK**

### **Pavlo Maluev1 , Diana Zakharova2**

<sup>1</sup>10th grade student, Scientific Lyceum by Anatoliy Lyhun, Kamianske, Ukraine, e‐mail: pavel.maluev@gmail.com

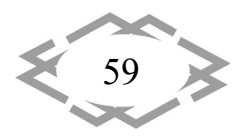

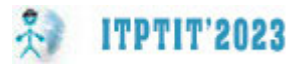

<sup>2</sup>Student of group 133-20-1, Dnipro University of Technology, Dnipro, Ukraine, e‐mail: zakharova.d.r@nmu.one

**Abstract.** In this work, we develop a practical training on a rhombic jack, apply virtual reality technology to visualize and validate the results obtained; we deduce the dependence between the height of lifting the jack on the angle between the middle risers and the number of screw revolutions.

*Keywords: rhombic jack, reverse engineering, SOLIDWORKS, Virtual Reality.*

**Вступ.** Проаналізувавши матеріали до практичних занять з предметів фізики та інформатики в КЗ «Технічний ліцей імені Анатолія Лигуна» було поставлено актуальну наукову задачу: розробити лабораторний практикум, який має поглиблювати навички учнів з володіння САПР SolidWorks, розши‐ рити знання з фізики та оволодіти методом зворотного інжинірингу.

**Мета роботи.** Розробити науково‐дослідницьку лабораторну роботу для школярів та студентів, при виконанні якої учні, застосовуючи методи зворотного інжинірингу визначать параметри досліджуваного ромбічного домкрата, побудують в програмному середовищі SolidWorks його 3D‐мо‐ дель, виконають необхідні розрахунки та створять технічну документацію.

**Матеріал і результат досліджень.**Для досягнення мети основна задача роботи має такі етапи: вивчення конструкції ромбічного домкрату, його при‐ значення, переваг/недоліків та принципу роботи; створення ескізів деталей та вузлів; розробка комп'ютерної моделі ромбічного домкрату у САПР SolidWorks, перевірка її на збирання та наявність конфліктів; проведення комп'ютерного експерименту; розробка технічної документації; перене‐ сення моделі у віртуальну реальність.

Твердотіла комп'ютерна модель ромбічного домкрату була створена за допомогою програми SolidWorks, що забезпечило високу точність та деталі‐ зацію моделі (Рис. 1). Одна з головних переваг такої розробки є можливість віртуальної перевірки функціонування домкрату та виявлення можливих проблем ще до початку його введення в експлуатацію. Моделювання вико‐ нувалося на основі збирального кресленика, наданого кафедрою інжиніри‐ нгу та дизайну в машинобудуванні. Повна кількість деталей 43, з них уніка‐ льних – 30, та 64 сполучень.

Під час аналізу конструкції виявлено, що деталі взаємодіють між со‐ бою за допомогою посадок з натягом та з проміжком, при цьому деякі з них додатково закріплюються за допомогою заклепок. Це забезпечує правиль‐ ний рух механізму підіймання вантажу та запобігає небажаному відносному переміщенню деталей. Під час створення тривимірної моделі було врахо‐ вано цей аспект.

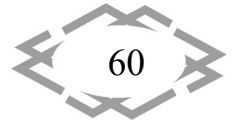

Після розробки моделі домкрату було проведено комп'ютерний експе‐ римент з визначення залежності висоти підйому домкрату (*Н1*) від кута між середніми стояками (*α*) що зображена на рис. 2.

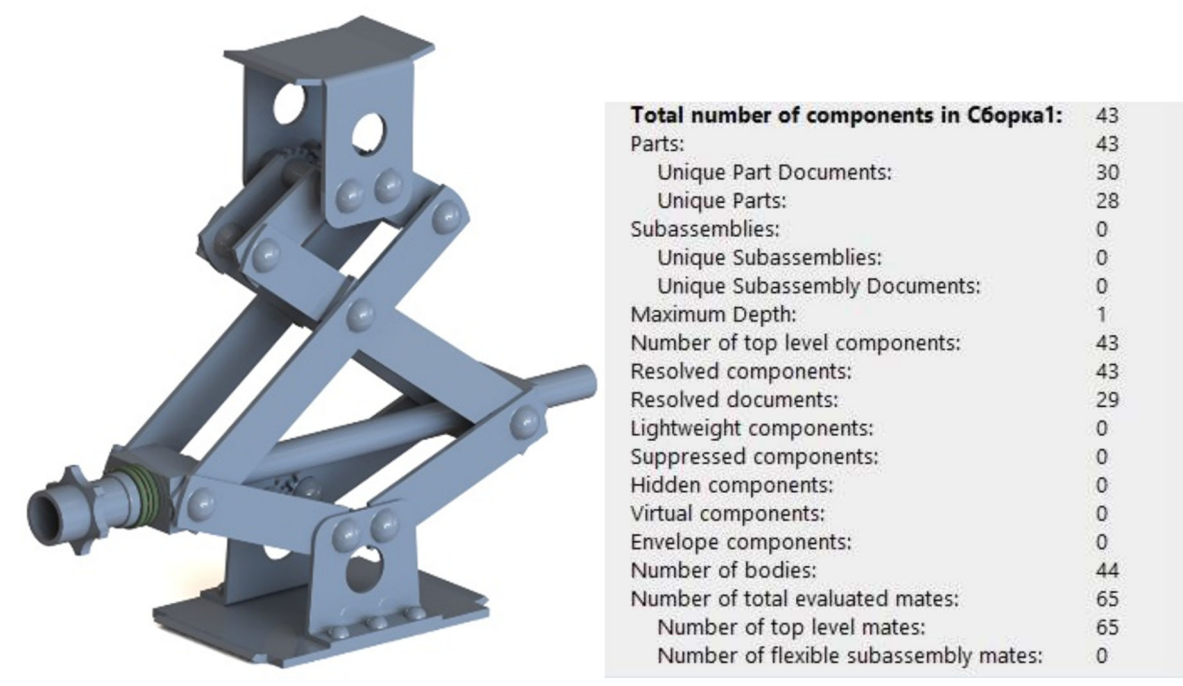

Рис. 1. – Розроблена комп'ютерна модель ромбічного домкрату

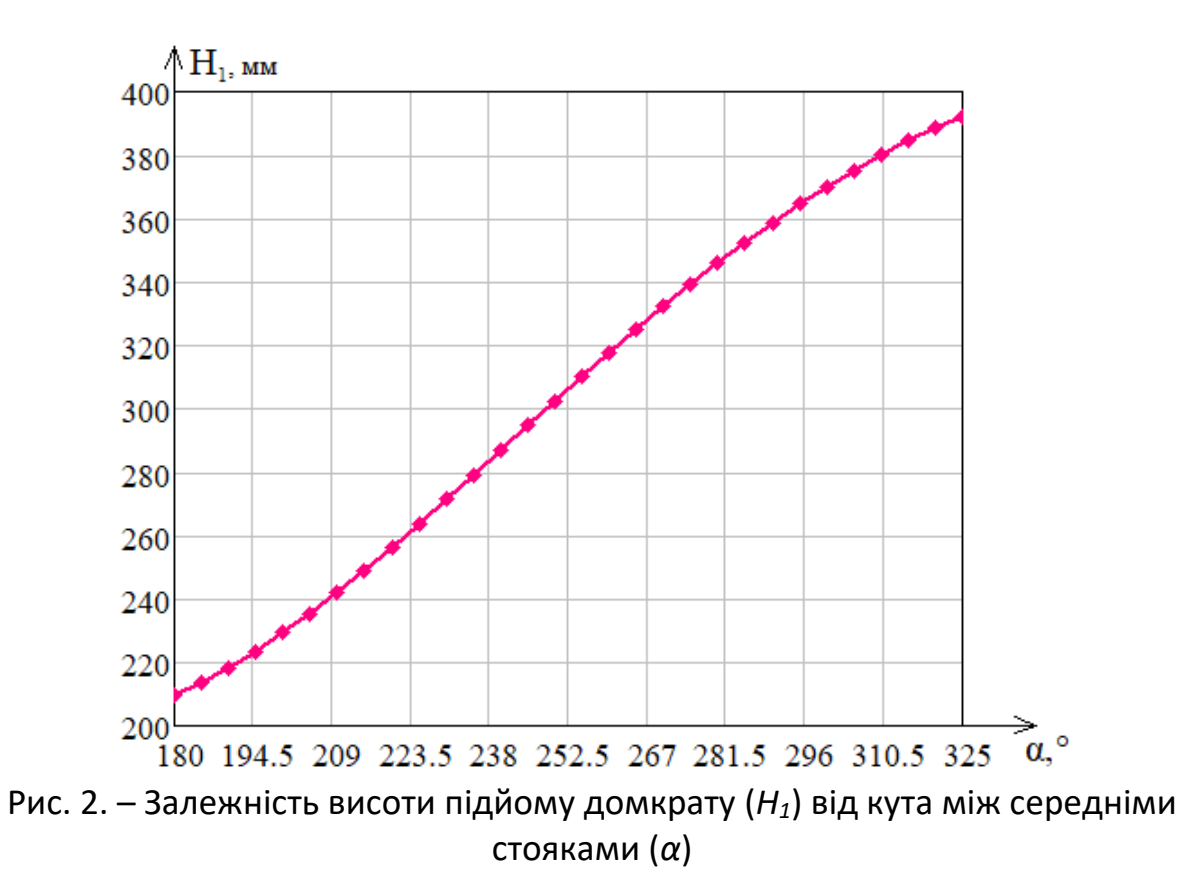

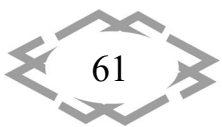

**ITPTIT'2023** 

Графік можна описати ступеневим поліномом:

**ITPTIT'2023** 

$$
H_1 = 0,0000002\alpha^4 - 0,0002\alpha^3 + 0,105\alpha^2 - 18,78\alpha + 1349,65 \quad (1)
$$

Завдяки даному лабораторному практикуму школярі матимуть можли‐ вість вивчати наступні предмети: «Інформатику» – завдяки створенню 3D‐ моделей, за допомогою програми SolidWorks; «Фізику» – шляхом вивчення фізичних принципів, що застосовуються у твердотілій механіці та механіз‐ мах; «Креслення» – за допомогою дослідження та виконання вимог націо‐ нальних стандартів у машинобудуванні (ДСТУ). Цей практикум надає мож‐ ливість краще зрозуміти концепції і техніки в машинобудуванні та інженерії.

Практичне значення роботи полягає в тому, що результати науково‐ до‐ слідної роботи будуть використані під час розробки курсу лабораторних ро‐ біт з фізики, інформатики, технологій для учнів профільних закладів, а також на кафедрі інжинірингу та дизайну в машинобудуванні НТУ «Дніпровська політехніка» з предметів «Тривимірне комп'ютерне конструювання» та «Ос‐ нови комп'ютерного інжинірингу».

У роботі було застосовано технологію VR для розбору 3D моделі домк‐ рату. Застосовуючи її стає можлива візуалізація простих і складних механіз‐ мів, фізичних процесів тощо. Під час роботи з VR, відбувається повне зану‐ рення користувача в інтерактивне середовище, котре необхідно вивчити.

Перейдемо до переваг застосування VR в навчанні та інженерії. По пе‐ рше, можливість створювати цифрові‐інтерактивні середовища, котрі до‐ зволять школярам та студентам експериментувати, розвивати свої навички без ризику поранення чи пошкодження обладнання. По друге, можливість знизити затрати на матеріали та обладнання, які потрібні для реалізації практичних занять. По третє, можливе створення симуляцій, які неможливо здійснити в реальному житті, наприклад, керування літаком, чи занурення в глибоководний об'єкт, це дозволяє, не виходячи з аудиторії, підготувати фа‐ хівців до реальних ситуацій. На сам кінець, впровадження VR до навчання збільшує мотивацію учнів, робить процес навчання захоплюючишим та ці‐ кавішим.

На підставі цього, побудовану комп'ютерну модель було перенесено до VR. Задля цього додатково застосовувався модуль eDrawing, адже на да‐ ний момент відсутня можливість прямої інтеграції збірок чи деталей із САПР SolidWorks до середовища Віртуальної реальності.

Робота пройшла апробацію на семінарі «Віртуальна реальність», кот‐ рий відбувся 19 березня в НТУ «Дніпровська політехніка» (Рис. 3). Усі при‐

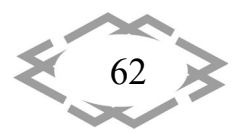

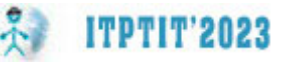

сутні мали можливість випробувати на собі цифрове середовище з інтегро‐ ваним ромбічним домкратом у нього. За результатами семінару, робота отримала схвальні відгуки.

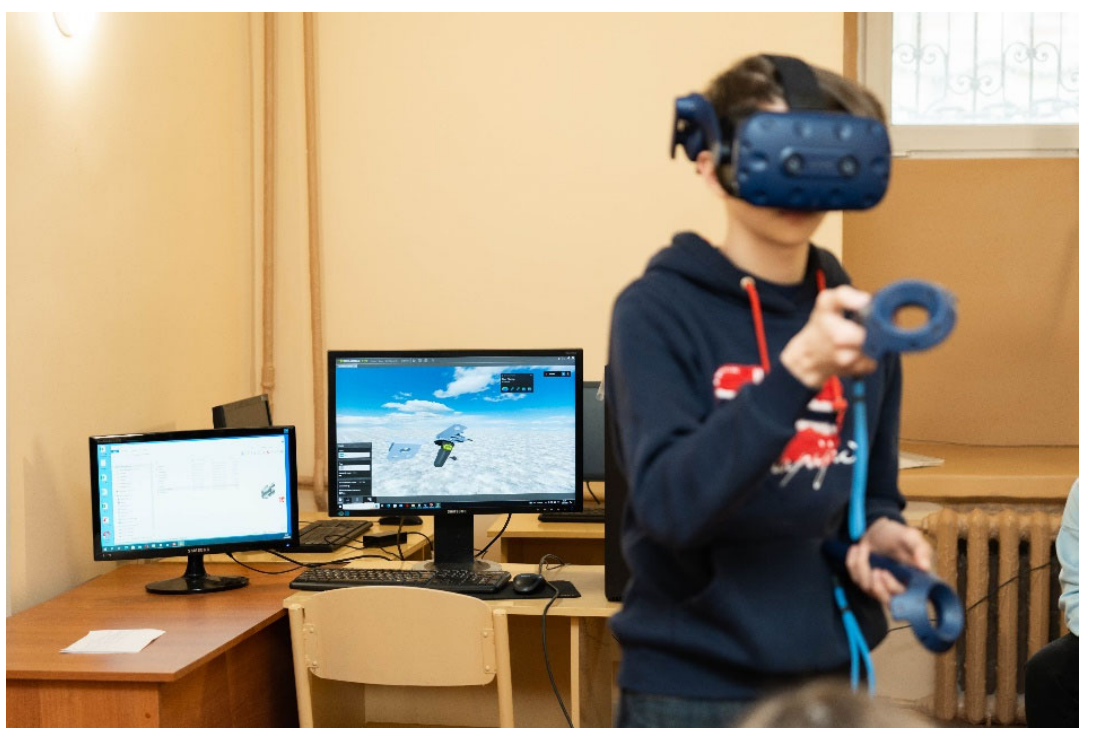

Рис. 3. – Семінар «Віртуальна реальність»

**Висновок.** У даній роботі, розглянуто використання сучасних комп'юте‐ рних технологій для зворотного інжинірингу ромбічного домкрату, на базі розробки лабораторного практикуму для школярів. Застосовано технологію віртуальної реальності, яка покращує сприймання складної інформації та за‐ цікавлює школярів у STEM предметах.

### **ЛІТЕРАТУРА**

1. Літовченко П.І. Деталі машин: навч. посіб. / П.І. Літовченко – Харків: НАНГУ, 2015. 302 с.

2. Гмурман В.Е. Теорія ймовірності та математична статискика: посібник для вузів / В.Е. Гмурман. – 7‐е вид., стер. – М.: Вищ. шк., 1999.–479 с.

3. Kapil Chalil Madathil, Kristin Frady, Rebecca Hartley, Jeffrey Bertrand, Myrtede Alfred & Anand Gramopadhye, «An Empirical Study Investigating the Effectiveness of Integrating Vir‐ tual Realitybased Case Studies into an Online Asynchronous Learning Environment", *Comput‐ ers in education journal*, vol. 8, no. 3, September 2017.

Малуєв П.А. Зворотний інжиніринг ромбічного домкрата на основі САПР SOLIDWORKS / П.А. Малуєв, Д.Р. Захарова // Матеріали ХХ Міжнар. наук.‐техн. . ЧИТАННЯ» (Дніпро, 27 січня 2023 року). – Д.: НТУ «ДП», 2023 – С. 79–80.

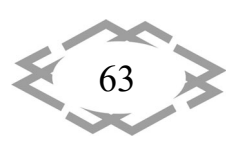